#### **ZenHub For Firefox Crack Patch With Serial Key (Final 2022)**

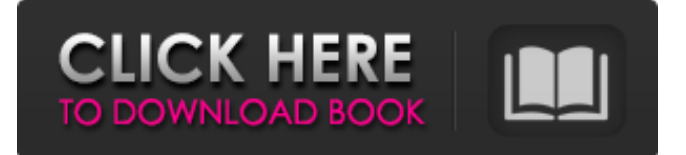

## **ZenHub For Firefox Crack+ Product Key**

What is ZenHub? It is a web-based project management tool which allows you to monitor and track your GitHub development in an easy, elegant and efficient way. ZenHub is a tool that is designed to keep you organized and make you and your team more productive while working on open source projects. Why should you try this add-on? Many open source projects on GitHub have begun to involve users who are geographically scattered and that is why it is the perfect tool for teams like we have. This add-on allows you to manage multiple projects from one single place and keep on track of your progress with the Agile methodology. ZenHub is an extension for Firefox, so its only use will be as a browser extension. The extension is fully compatible with Firefox as it comes with no adware or other sort of computer malware. You can always uninstall it with no issues at all. If you want to disable it while it is still active, then you need to simply deactivate the add-on and it will be gone. Please share with us your thoughts on the add-on! More Firefox add-ons from Vimicro: You can try all these add-ons on your Firefox browser to enhance it further. Vimicro is a user-friendly browser extension that introduces you with some useful features like saving credentials, bookmarking pages, disabling you might not like. Every add-on is free and comes with no adware or other sorts of malware. It is easy to install and uninstall. So, next time you install a new add-on, simply try Vimicro for free to enhance your experience. Vimicro has gotten 8.4K downloads so far which is a good indication of its popularity. Can Firefox be the internet browser of choice when you need to beat the anti-freedom forces of authoritarianism and the corporate-state complex? A positive yes! The two Firefox Add-ons for Freedom and Identity below have been hand-picked by team members. We would like to hear from you. You can write directly to the team@vices.com. Firefox Add-on for Freedom; More Secure Browsing A freedom movement in China, a government-led persecution of freedom of expression, a public signing of the United Nations¿ Universal Declaration of Human Rights? This could all happen in your Firefox browser. The Internet Freedom Project is a grassroots, pro-individuals effort to make the internet into the platform of

#### **ZenHub For Firefox Crack With Serial Key Free PC/Windows [Updated-2022]**

ZenHub is the cloud-based project management tool for web and mobile developers that makes the planning and management of distributed teams and projects convenient. But its variety and intuitive interface makes it more than just a tool to plan your next sprint. You'll discover how ZenHub's features can improve your development processes and give you more control over projects. Support If you have any technical issues with your add-on or with using it in general, first check this Community Forum and the Handbook for add-on developers. If your problem

cannot be found in either of these resources, feel free to contact us directly through the Contact form. Also, you may want to read the FAQ section to get useful information and solutions. Important: the ZenHub Firefox add-on has been designed and developed by third parties. As such, it has not been subject to the checks and qualityassurance of Mozilla and is not part of the Firefox binary, meaning that we can't guarantee the reliability of the software nor the added security benefits you might have because of it.Q: How to move an item from a database to a newsfeed based on its specific date I have created a simple newsfeed for sharing items to friends or contacts. When someone clicks on an item, it is displayed in the newsfeed. This works fine. However, if a person is receiving a lot of new items and they want to share them all, there is nothing preventing them from clicking the item in the newsfeed and then moving it to their contacts. I can see how I can check to see if the item is already in the newsfeed or if the person receiving it is in my contacts, but how can I prevent this? Can anyone suggest the best way of achieving this? Thanks in advance. A: Could you use the media library's "move to trash" action and then later purge the trash upon submission? Here are the steps: Call the "move to trash" action when the item is submitted or changed to move it to the trash instead of the trash manager. It's preferred to call this from the delete button's on\_delete handler. Use the "post\_trash\_item\_actions" action to move that item to the trash, or remove it completely if you also want to delete it. Q: How to introduce myself in a conference/workshop? I'm a first b7e8fdf5c8

# **ZenHub For Firefox Crack + Activation Code Free Download**

- Import your existing projects from GitHub - Automatically generate local branches from GitHub - Create a weekly release or start a new project - Show progress on your tasks and open your task boards - Edit tasks with the "+" icon - Set due dates, milestones, and priorities - Move tasks, files, or projects from one board to another - Create a new project, task, milestone, or board with a single click - Link projects with the "->" icon - Download branches to your disk - Get a unique ID for your project, like a GUID - Integrate boards into other Microsoft services - Get integrated into Microsoft Outlook - Create a new issue in Microsoft Project or Visio, and link it to a task with one click - View, edit, and comment on tasks within Microsoft Project - Send emails in ZenHub for Firefox - Add multiple attachments and customize the format - Automatically create a snippet with your comments for GitHub issues - Drag and drop multiple files - Create a pull request for any changed files or folders - Schedule a recurring reminder for any task, every day, week, or month - Automatically switch to the correct editor - Manage your own tasks through a todo list - Get notified on the progress of a project - Get a local backup of your project via GitHub and a free plan - Use tags and labels to group your tasks - Customize the look of your work - Explore other great features of the service Developers can find out more about ZenHub and what it has to offer on their website. Other than all the above, it should be noted that this Firefox add-on will not change anything in your Firefox system and that it is a completely free tool that enables you to create, manage, and organize your projects within your code repositories. To start using it, just create an account and make it your default provider. What are your thoughts on this extension? Do you use it? What do you think of the user interface? Let us know your thoughts in the comments section below. - All the best! Let us know if you think that we have missed some things. This also makes a kind of Alternative to Microsoft Visio. There is a link to.NET in the Firefox Add-on page, you can make sure this is your default service provider and it is not already doing that already.

## **What's New in the ZenHub For Firefox?**

- Homepage: - Download: - Support: How to install this add-on and get things started with ZenHub Upon landing on ZenHub's extension page, you will see the installation button. Unlike similar Firefox add-ons, this one is even easier to install and gives you access, from within your Firefox browser, to your ZenHub's account planning options. ZenHub offers free project management functions for open-source, academic, and individual purposes. As such, if you are an open-source developer, a student, a teacher, or a coder who enjoys programming for fun, you can use ZenHub free of cost. All you must do to get started with ZenHub is creating an account and connecting it to your GitHub. After that, you can access, from GitHub's platform, all the project management features of this online service. More about ZenHub and what you can do with it If you are wondering why you could possibly need ZenHub, there it goes: for development projects and teams of remote developers, or smaller projects, ZenHub allows you to implement the Agile methodology smoothly within your team's organizational structure. The service allows you, through the web app, or directly accessed from the ZenHub Firefox extension's window, to organize parts of your production system. As such, ZenHub integrates with GitHub and allows you to create different workspaces, add users, organize boards, add tags and create task categories, automate your GitHub workflows and get on the same page with every member of your team, and plan ahead sprints. Download the ZenHub for Firefox extension from the official GitHub repository website. The installation process is rather simple and transparent, as it is automatic. Optionally, if you wish to support this extension on your side, please use the repository's GitHub page to report any issue you might encounter and, if necessary, contribute to its development. After the installation process completes, a small window will ask you to log in to the GitHub service and to create a new ZenHub account. If you are a new ZenHub user, you will need to create a profile with at least the name

# **System Requirements:**

OS: Windows Vista or Windows 7, Windows 8 or Windows 10, or Windows Server 2008 or later. Windows Vista or Windows 7, Windows 8 or Windows 10, or Windows Server 2008 or later. Processor: 1 GHz Processor or later. 1 GHz Processor or later. Memory: 512 MB RAM or higher, or 1 GB RAM or higher. 512 MB RAM or higher, or 1 GB RAM or higher. Hard disk: 20 GB available space. 20 GB available space. Graphics: DirectX 9 graphics device with WDDM 2.0 driver.

<http://www.chandabags.com/xtoysoft-blu-ray-to-mkv-ripper-crack-free-3264bit-latest/> <http://www.kitesurfingkites.com/?p=18606> [https://www.taunton](https://www.taunton-ma.gov/sites/g/files/vyhlif1311/f/uploads/arpa_presentation.april_2022_-_final_final_0.pdf)[ma.gov/sites/g/files/vyhlif1311/f/uploads/arpa\\_presentation.april\\_2022\\_-\\_final\\_final\\_0.pdf](https://www.taunton-ma.gov/sites/g/files/vyhlif1311/f/uploads/arpa_presentation.april_2022_-_final_final_0.pdf) <https://churchillcat.com/wp-content/uploads/2022/07/kagfent.pdf> <http://netparklid.yolasite.com/resources/ZReset--Crack-Latest-2022.pdf> [https://happybirthday2me.com/wp-content/uploads/2022/07/Free\\_DocusTree\\_\\_Crack\\_\\_\\_Activator.pdf](https://happybirthday2me.com/wp-content/uploads/2022/07/Free_DocusTree__Crack___Activator.pdf) [https://jariosos.com/upload/files/2022/07/aNG4wfK51O7Ge1iGDX6I\\_04\\_143f543637ba0d4a95bd2444](https://jariosos.com/upload/files/2022/07/aNG4wfK51O7Ge1iGDX6I_04_143f543637ba0d4a95bd24441cab125e_file.pdf) [1cab125e\\_file.pdf](https://jariosos.com/upload/files/2022/07/aNG4wfK51O7Ge1iGDX6I_04_143f543637ba0d4a95bd24441cab125e_file.pdf) <https://wakelet.com/wake/21d7ay8008Umkcd5R48NM> [https://www.fooos.fun/social/upload/files/2022/07/ZBiSJmoltbn8DNKSXkup\\_04\\_f887437538ef36f89ce](https://www.fooos.fun/social/upload/files/2022/07/ZBiSJmoltbn8DNKSXkup_04_f887437538ef36f89ce3d6f8eec70206_file.pdf) [3d6f8eec70206\\_file.pdf](https://www.fooos.fun/social/upload/files/2022/07/ZBiSJmoltbn8DNKSXkup_04_f887437538ef36f89ce3d6f8eec70206_file.pdf) [https://www.brookfield.k12.ct.us/sites/g/files/vyhlif4196/f/pages/advocacy\\_letter\\_from\\_brookfield\\_pub](https://www.brookfield.k12.ct.us/sites/g/files/vyhlif4196/f/pages/advocacy_letter_from_brookfield_public_schools.pdf) [lic\\_schools.pdf](https://www.brookfield.k12.ct.us/sites/g/files/vyhlif4196/f/pages/advocacy_letter_from_brookfield_public_schools.pdf) https://24hairnow.com/wp-content/uploads/2022/07/MR\_Split\_And\_Merge\_PDF\_Latest.pdf [https://trustymag.com/simlab-obj-exporter-for-solidworks-crack-torrent-activation-code](https://trustymag.com/simlab-obj-exporter-for-solidworks-crack-torrent-activation-code-free-2022-latest/)[free-2022-latest/](https://trustymag.com/simlab-obj-exporter-for-solidworks-crack-torrent-activation-code-free-2022-latest/) [https://stepmomson.com/wp](https://stepmomson.com/wp-content/uploads/2022/07/HiCDEject_Crack_Free_Download_3264bit_March2022.pdf)[content/uploads/2022/07/HiCDEject\\_Crack\\_Free\\_Download\\_3264bit\\_March2022.pdf](https://stepmomson.com/wp-content/uploads/2022/07/HiCDEject_Crack_Free_Download_3264bit_March2022.pdf) [https://www.essexma.org/sites/g/files/vyhlif4406/f/uploads/050222\\_atm\\_warrant.pdf](https://www.essexma.org/sites/g/files/vyhlif4406/f/uploads/050222_atm_warrant.pdf) [https://radiant-lake-55709.herokuapp.com/Mp4\\_Explorer.pdf](https://radiant-lake-55709.herokuapp.com/Mp4_Explorer.pdf) <https://boiling-tundra-30132.herokuapp.com/kaibir.pdf> <https://imatmokatefeatibdi.wixsite.com/ezererhay/post/gatewall-mail-security-download-for-pc> <https://lustrousmane.com/fixmyqif-9-4-0-crack-download-latest-2022/> <https://repliquetees.com/advert/lotus-evora-screensaver-crack-free-updated/> <https://www.careerfirst.lk/sites/default/files/webform/cv/iConStruct.pdf>